## **लेवल – 3 नोट्स ( GGSSS के.पाटन, बून्दी ) by PAWAN KUMAR NAGAR**

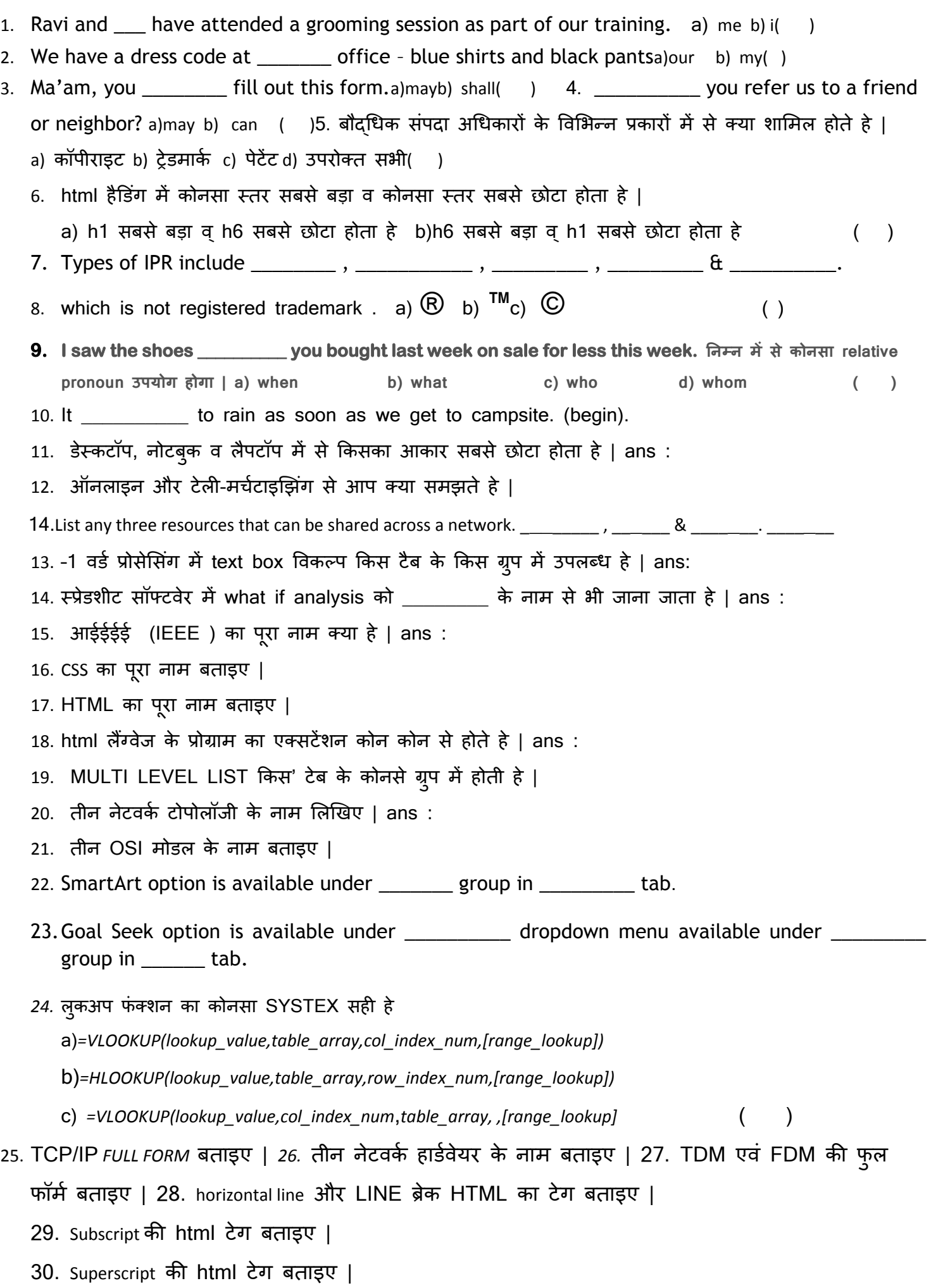